# Free Landscape Photoshop Pattern

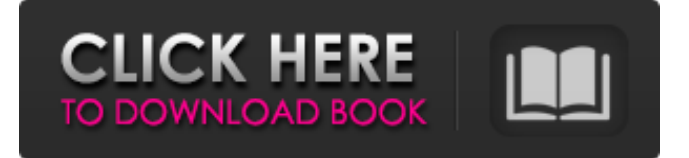

### **Photoshop Architectural Pattern Download Product Key Full Free Download For Windows [2022]**

The paintbrush The Paintbrush tool enables you to paint or draw over a selected object. When you select a pixel, the cursor changes to a paintbrush and lets you paint or move pixels. You can use the Brush Size and Opacity knobs to control how much paint or ink you put on the object. The selection handles can also be used to choose different colors. Figure 1-2 shows the paintbrush cursor. FIGURE 1-2: Use the Brush tool to paint or draw on objects. In Photoshop, you can access the Brush tool from the Tools panel, the Layer palette, or the Flatten Image icon located on the Layers palette. To work with the Brush tool in this book, hold the Ctrl key (Windows) or key (Mac OS) and choose the Brush tool from the Tools panel. This tool is also available from the Tool Options button on the Brush

#### **Photoshop Architectural Pattern Download Crack + Activator Free [March-2022]**

The user interface is very similar between the two products. Elements also has some unique features, for example "Elements' Document panel", "Smart Touch Actions", and the "Adjustment Panel". Elements also allows for the creation of slideshows. Photoshop Elements is the best alternative to Adobe Photoshop and it is still the best option for hobbyists, and also those who may not use Photoshop for a variety of reasons. If you can use Elements, you can use Photoshop Elements. Elements has a lot of features. It is often a good idea to try Photoshop Elements for free before buying a full version of Photoshop. If you use Photoshop Elements, you can use both and save your time. You can also use both to learn Photoshop Elements and Photoshop. For the low price of free, you can take advantage of all the cool things included. You can learn all about digital photography and graphic design using Photoshop Elements. You may find the more advanced features include hidden gems. Elements also has great touch up and retouching tools. Of course there are many plugins, and text and drawing tools, and more. The following free tools in Photoshop Elements 13 are located in the Edit menu and set to the default tool. #1 Retouch and other photo editing tools – Levels, Curves, other adjustment tools – Sharpen, other sharpening tools – Dfine, Distort and denoise. – Red Eye, other photo retouching tools – Lens Correction, Photo Enhancement Tools. – Edge Repair, other edge tools – Image & Adjustments, other tools – Text, Glyphs & Handwriting, text tools #2 Selections and other tools – Magic Wand, the selection tool – Lasso, freehand selection tool – Polygonal Lasso, freehand selection tool – Freeform Pen – Quick Selection, the selection tool – Magnetic Lasso, freehand selection tool – Selection Brush, freehand selection tool #3 Photo editing tools – Adjust Color, Color Correction tools – Adjust Shadows and Highlights, Color Balance Tools – Color Chooser, Color Correction tools – Smoothing, Smoothing & Edges tools – Detail/Sharpening, Detail/Sharpen tools – 05a79cecff

## **Photoshop Architectural Pattern Download Incl Product Key**

Treatment of bronchiolitis obliterans syndrome after lung transplantation with low dose interferon alfa-2b. We report the clinical course in one lung transplant recipient with an acute exacerbation of chronic graft dysfunction. There was a marked reduction in clinical score and histology consistent with bronchiolitis obliterans syndrome (BOS) following treatment with low dose Interferon (IFN). This suggests that low dose IFN may be a promising therapy for patients with BOS.Q: How to compare if all methods in a class return a value of an object? If I have a class like this public class myClass { public int firstMethod() { return 0; } public int secondMethod() { return 1; } public int thirdMethod() { return 2; } public int fourthMethod() { return 3; } } How do I check if all methods return 0? Something like this myClass  $x = new myClass()$ ; if  $(x, all MethodsReturnedZero())$ //do something A: You can use the following extension method. public static class Extension { public static bool AllMethodsReturnZero(this object input) { var result = input  $==$  null  $\parallel$  !input.GetType().GetMethods().Any(x =>!x.ReturnType.IsVoid); return result;  $\parallel$   $\parallel$  A: There are two ways to solve this: you can create an extension method to solve your problem or you can create an IFormattable implementation which will also be used by.NET Framework types like Double, Decimal, TimeSpan, DateTime and other numeric types. Creating an extension method is very easy and it will work for your specific class (if you are using.NET Framework 3

#### **What's New in the Photoshop Architectural Pattern Download?**

We've all done it. You're sitting there gazing at your computer screen, minding your own business, when all of a sudden, bam!, the screen goes totally blank. If you're lucky, it's a blip, or something that has something to do with your hardware - perhaps a bad power supply, or one that's just overheating. But sometimes it's a major dud, a unit that just plain doesn't work. It's important to know how to take your computer apart, because it could save your favorite entertainment device, your productivity machine or even your life. That's why the following article was written: a quick tutorial on taking your machine apart, and what to check for when you do. Your OS When you remove the hard drive from your computer, you'll notice something on it. That's the hard drive partition. The "Os" can be anything, really, from Windows, to Linux, to a Mac. On the PC, that partition usually says "Windows 7/8" or "Vista" in the drive letter. Most people, when setting up a computer, will check that partition, simply to make sure that they can boot into it. When you're done, you'll want to check that partition with your OS of choice - usually that involves a LiveCD/DVD or ISO, which is an image file of your hard disk containing an operating system. Simply boot into that OS, which means that you'll be booted into your operating system, rather than Windows. Then, you'll want to identify the hard drive partition and test that it's read/writeable. This process can be more challenging if you've changed the hard drive. In that case, you'll need to boot into your operating system of choice, find the partition, and then identify that partition and make sure it's writeable. Your CPU and Memory CPU stands for "central processing unit." It's the piece of hardware that does all of the magic of math and logic in your computer. It's basically the brain of the computer. The motherboard has the CPU on it, and the data cables can be found under there, just to the left. RAM should be attached to the motherboard with a dual-row controller. It looks like this: Since you're checking RAM, be sure to use a dual-row RAM controller, and check that it's connected in a proper manner. If you remove it, it's

## **System Requirements For Photoshop Architectural Pattern Download:**

Intel i5-2500K, 3.3 GHz. Windows 7 64bit and 8 64bit. 2.4 GHz AMD FX-8350, 4 GB DDR3. 2.8 GHz Intel Core i7-4770, 8 GB DDR3. NVIDIA GeForce GTX 560, 2 GB DDR3. Windows XP. 2.4 GHz Intel Core 2 Quad 2.66 GHz, 4 GB DDR3. NVIDIA

Related links:

<https://ak-asyl-mgh.de/advert/how-to-download-photoshop-cs6-free-download-and-trial/> <https://mandarinrecruitment.com/system/files/webform/adobe-photoshop-2021-free-download-for-windows-8.pdf> [https://social.arpaclick.com/upload/files/2022/07/7EuIJpr8GZMfFXDVCgh3\\_01\\_2c29abccc3da7ac23fdd833afc239fd2\\_file.pdf](https://social.arpaclick.com/upload/files/2022/07/7EuIJpr8GZMfFXDVCgh3_01_2c29abccc3da7ac23fdd833afc239fd2_file.pdf) <http://www.ecomsrl.it/adobe-photoshop-7-filter/> [https://warmandtoteonline.blog/wp-content/uploads/2022/06/photoshop\\_7\\_free\\_download\\_full\\_version\\_crack.pdf](https://warmandtoteonline.blog/wp-content/uploads/2022/06/photoshop_7_free_download_full_version_crack.pdf) https://www.sdssocial.world/upload/files/2022/07/tkAJQxCRHILzEGh4h5FI\_01\_2c29abccc3da7ac23fdd833afc239fd2\_file.pdf <https://www.cameraitacina.com/en/system/files/webform/feedback/lavodyn899.pdf> [https://www.kitteryme.gov/sites/g/files/vyhlif3316/f/uploads/appointment\\_application\\_for\\_town\\_boards\\_-\\_january\\_2021-\\_fillable.pdf](https://www.kitteryme.gov/sites/g/files/vyhlif3316/f/uploads/appointment_application_for_town_boards_-_january_2021-_fillable.pdf) <https://groottravel.com/สถานที่ท่องเที่ยว/adobe-photoshop-cs3-64bit/> <https://clas.ucdenver.edu/cusucceed/sites/default/files/webform/karande585.pdf> <http://sourceofhealth.net/2022/07/01/business-card-psd-template/> <https://bistrot-francais.com/wp-content/uploads/2022/07/hanher.pdf> <https://www.golfmotion.com.au/sites/default/files/webform/margher537.pdf> <https://entrepreneurlifecompliance.com/wp-content/uploads/2022/07/tianglen.pdf> <https://immense-forest-20305.herokuapp.com/sabrver.pdf> <https://maniatech-academy.co.uk/blog/index.php?entryid=5> <http://tekbaz.com/2022/07/01/grunge-brushes-for-photoshop-free-download/> <https://www.careerfirst.lk/sites/default/files/webform/cv/endllat695.pdf> [https://hopsishop.com/2022/07/01/case-because-there-was-no-strike-thus-leaving-the-government-free-to-make-an-opposite](https://hopsishop.com/2022/07/01/case-because-there-was-no-strike-thus-leaving-the-government-free-to-make-an-opposite-interpretation-of-the-word/)[interpretation-of-the-word/](https://hopsishop.com/2022/07/01/case-because-there-was-no-strike-thus-leaving-the-government-free-to-make-an-opposite-interpretation-of-the-word/) <https://medialabs.asia/wp-content/uploads/2022/07/incgrad.pdf>